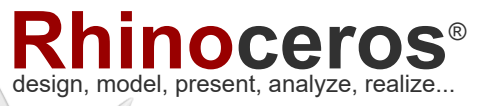

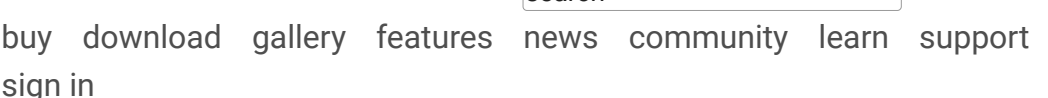

# New in Rhino 7

Rhino 7 is the most significant upgrade in our history. You can create organic shapes with our new [SubD tools.](https://www.rhino3d.com/features/subd) Run Rhino and Grasshopper as a Revit® Add-On with [Rhino.Inside.Revit.](https://www.rhino3d.com/features/rhino-inside-revit) Use the robust [QuadRemesh](https://www.rhino3d.com/features/quadremesh) algorithm to create a beautiful quad mesh from NURBS geometry or meshes. With this release, we've unlocked completely new modeling workflows and refined many steadfast features. These are the highlights…

# SubD

For designers who need to explore organic shapes quickly, SubD is a new geometry type that can create editable, highly accurate shapes. Unlike other geometry types, SubD combines free-form accuracy while still allowing quick editing.

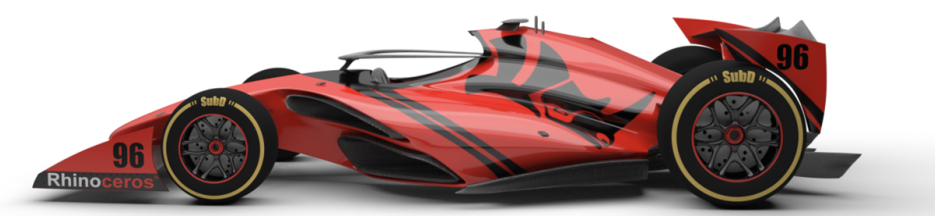

**[All the details…](https://www.rhino3d.com/features/subd)**

# Rhino.Inside.Revit

Rhino.Inside.Revit brings the power of Rhino and Grasshopper to the Autodesk Revit® environment.

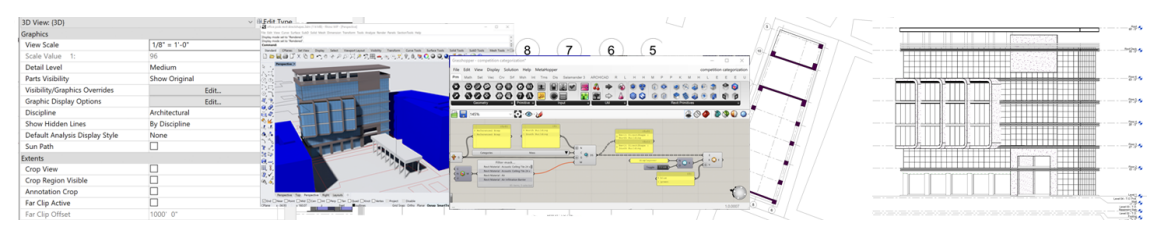

#### **[All the details…](https://www.rhino3d.com/features/rhino-inside-revit)**

## QuadRemesh

Quickly create a quad mesh from existing surfaces, solids, meshes, or SubDs ideal for rendering, animation, CFD, FEA, and reverse-engineering.

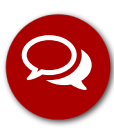

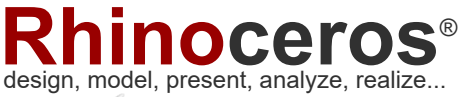

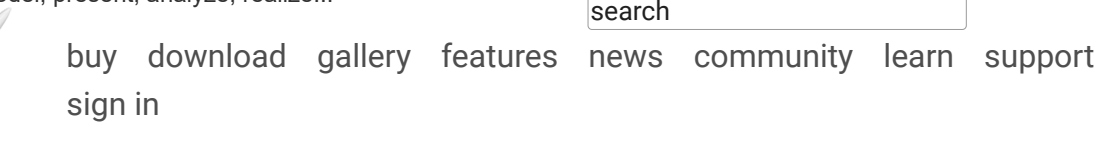

**[All the details…](https://www.rhino3d.com/features/quadremesh)**

### Presentation

In Rhino 7, we've improved the presentation tools, streamlining the workflow with a major update to the Rhino Render engine, so the same look you get in your Raytraced viewport can be rendered without any changes. We've added support for PBR materials, a LayerBook command, and more…

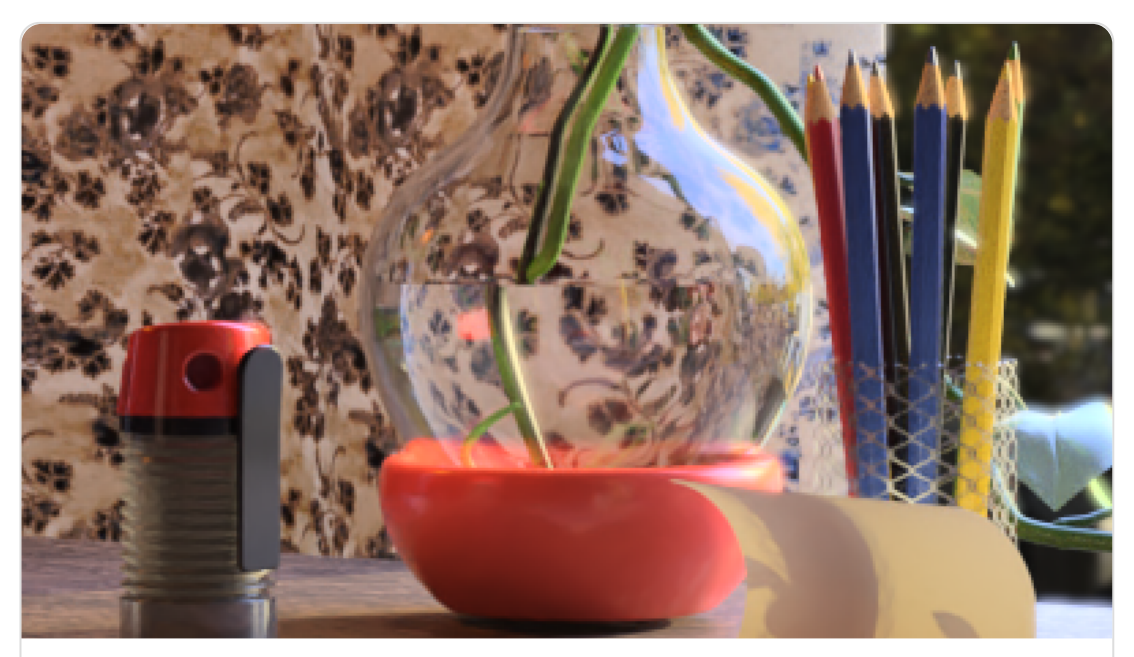

**[PBR Materials](https://www.rhino3d.com/features/rendering/materials-and-textures/pbr/)** Physically Based Rendering Materials are beautiful and easy to use.

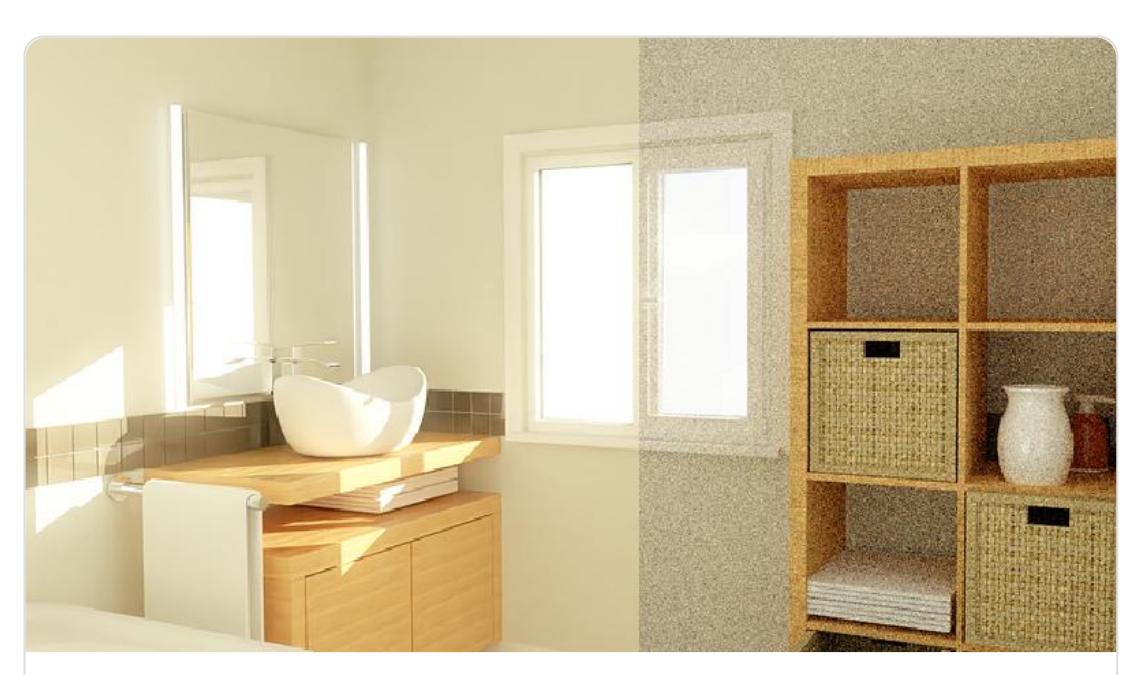

**[Denoisers](https://www.rhino3d.com/features/rendering/rhino-render/denoisers/)**

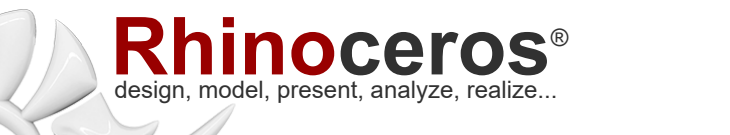

[buy](https://www.rhino3d.com/buy/) [download](https://www.rhino3d.com/download/) [gallery](https://discourse.mcneel.com/c/gallery/46/l/top) [features](https://www.rhino3d.com/features/) [news](https://www.rhino3d.com/news/) [community](https://www.rhino3d.com/features/rendering/lights/emissive-materials/) [learn](https://www.rhino3d.com/learn/) [support](https://www.rhino3d.com/support/) [sign in](https://www.rhino3d.com/my-account/)

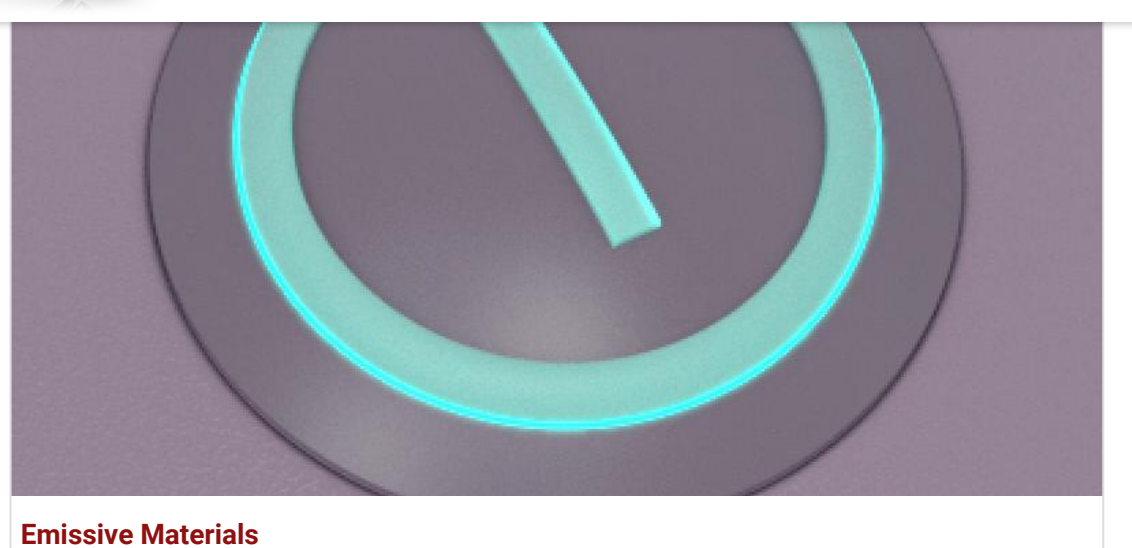

### Create self-lit objects commonly found in consumer electronics.

А  $A-1$  $A-2$  $A-2$ **[Light Falloff](https://www.rhino3d.com/features/rendering/lights/light-falloff/)** Specifies how lighting intensity changes when light travels in the scene.

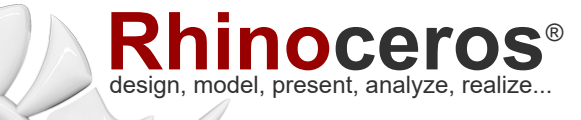

search [buy](https://www.rhino3d.com/buy/) [download](https://www.rhino3d.com/download/) [gallery](https://discourse.mcneel.com/c/gallery/46/l/top) [features](https://www.rhino3d.com/features/) [news](https://www.rhino3d.com/news/) [community](https://discourse.mcneel.com/) [learn](https://www.rhino3d.com/learn/) [support](https://www.rhino3d.com/support/) [sign in](https://www.rhino3d.com/my-account/)

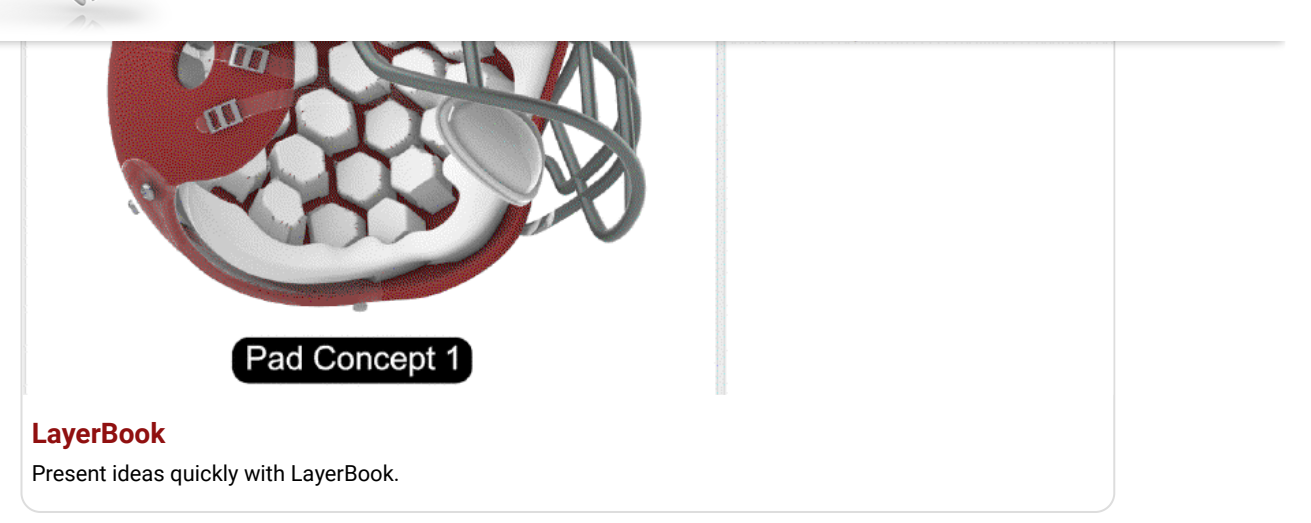

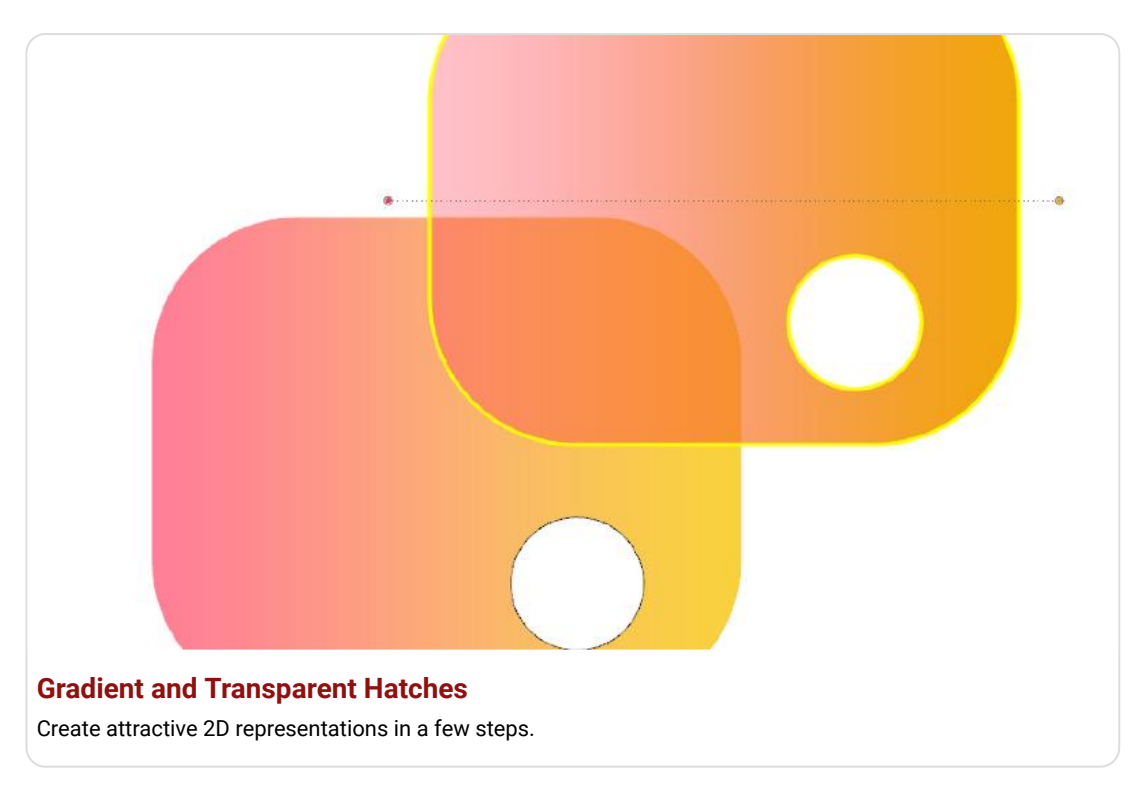

# **Rhino Refined**

In Rhino 7, we've fixed hundreds of bugs, but we've also added workflow improvements like Named Selections, Mold Making tools, a Single-Line font for engraving, and improved interoperation with third-party file formats...

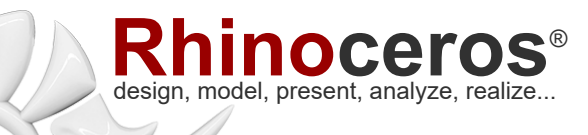

[buy](https://www.rhino3d.com/buy/) [download](https://www.rhino3d.com/download/) [gallery](https://discourse.mcneel.com/c/gallery/46/l/top) [features](https://www.rhino3d.com/features/) [news](https://www.rhino3d.com/news/) [community](https://discourse.mcneel.com/) [learn](https://www.rhino3d.com/learn/) [support](https://www.rhino3d.com/support/) [sign in](https://www.rhino3d.com/my-account/)

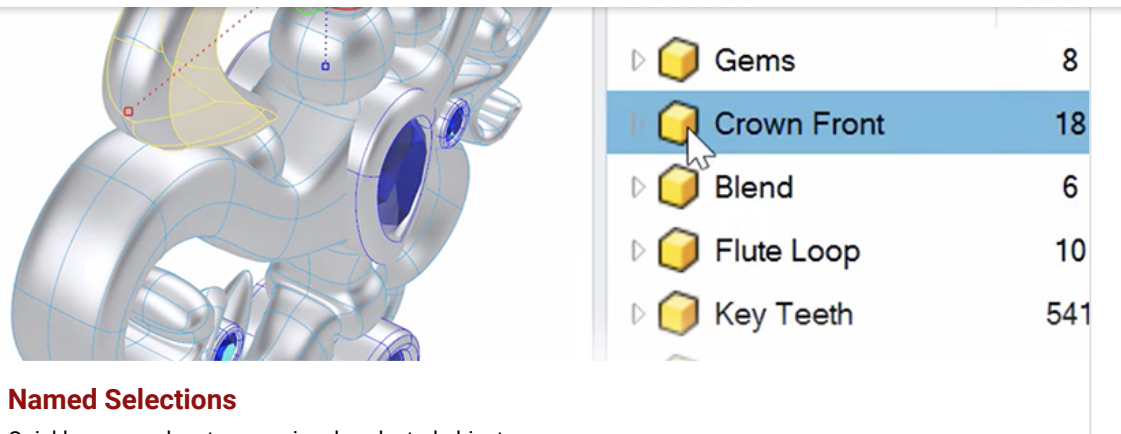

Quickly save and restore previously selected objects

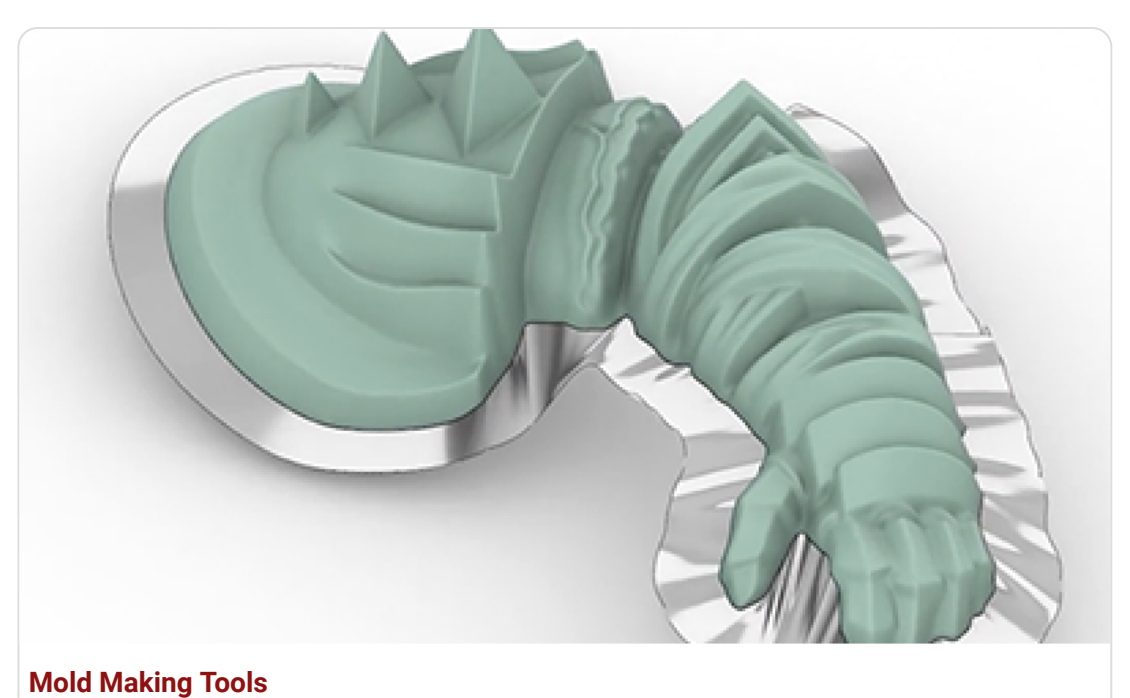

For mold makers and tool designers, Rhino's makes the model-test-revise …

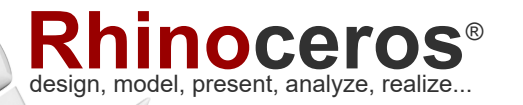

[buy](https://www.rhino3d.com/buy/) [download](https://www.rhino3d.com/download/) [gallery](https://discourse.mcneel.com/c/gallery/46/l/top) [features](https://www.rhino3d.com/features/) [news](https://www.rhino3d.com/news/) [community](https://discourse.mcneel.com/) [learn](https://www.rhino3d.com/learn/) [support](https://www.rhino3d.com/support/) [sign in](https://www.rhino3d.com/my-account/)

# abcdefghijklm 456789 **[Single-Line Fonts](https://www.rhino3d.com/features/text/single-line-fonts/)**

Improve the speed and quality of CNC engravings.

# **INU. PVVLI** m. iges .sat .dgn. .pdf .ply .sldprt .x .pts .svg .skp .stl **[Supported File Formats](https://www.rhino3d.com/features/file-formats/)**

In Rhino 7, we've improved fidelity for existing formats and support for ...

# **Display**

We are always refining Rhino's display pipeline to keep up with modern graphics hardware. In Rhino 7, some models will display significantly faster on both Windows and Mac. We've also made several refinements to the Display Modes to make them even more eye-popping while you work…

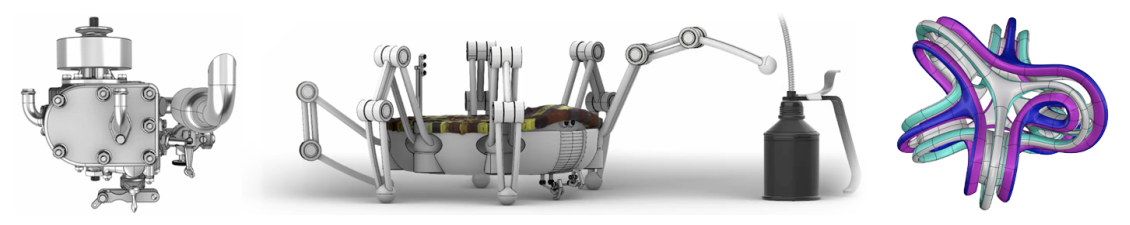

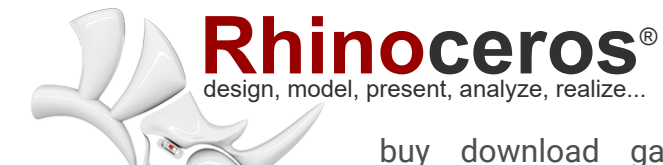

work while also focusing on the more which is viewed in

buy download gallery features news community [learn](https://www.rhino3d.com/learn/) [support](https://www.rhino3d.com/support/)  $\mathbb{R}^2$  is only used many parts of the documentation of the documentation of the documentation of the documentation of the documentation of the documentation of the documentation of the documentation of the documentati sign in

transparency and gradient hatches…

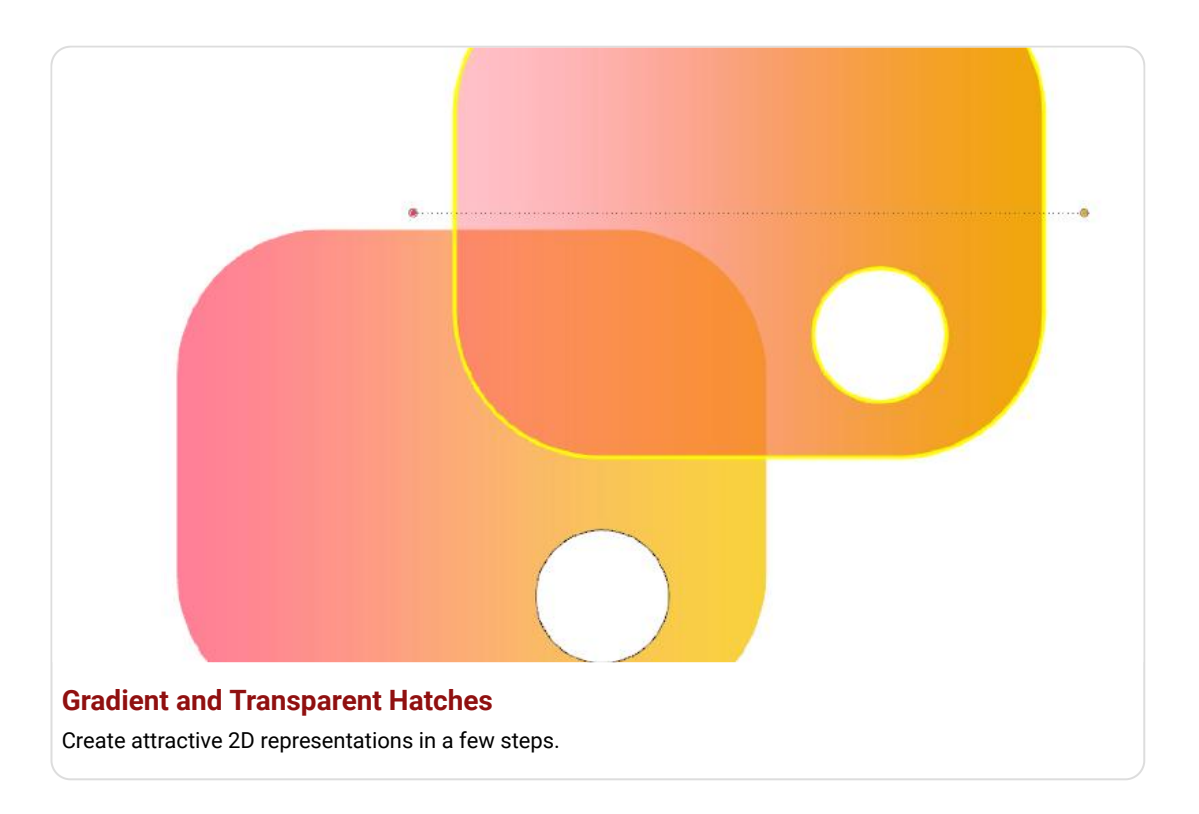

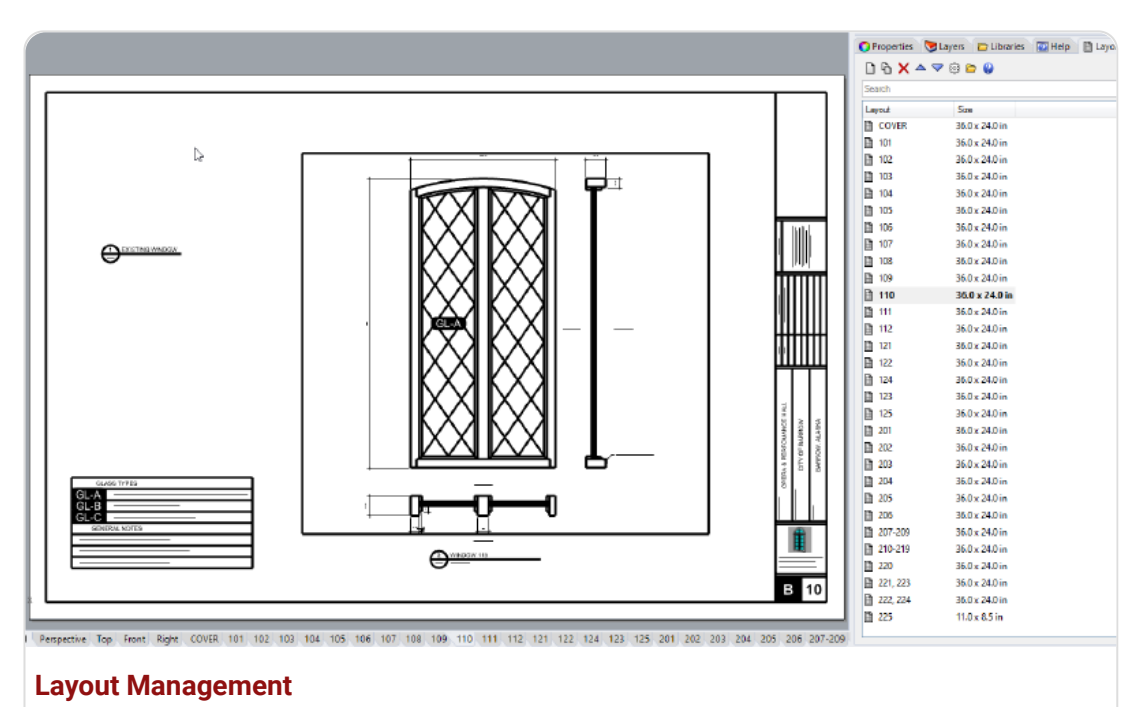

Vertical panel makes it easier to manage models with many drawings.

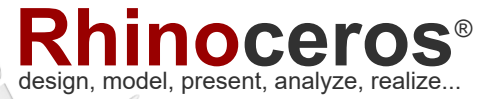

[buy](https://www.rhino3d.com/buy/) [download](https://www.rhino3d.com/download/) [gallery](https://discourse.mcneel.com/c/gallery/46/l/top) [features](https://www.rhino3d.com/features/) [news](https://www.rhino3d.com/news/) [community](https://discourse.mcneel.com/) [learn](https://www.rhino3d.com/learn/) [support](https://www.rhino3d.com/support/) [sign in](https://www.rhino3d.com/my-account/)

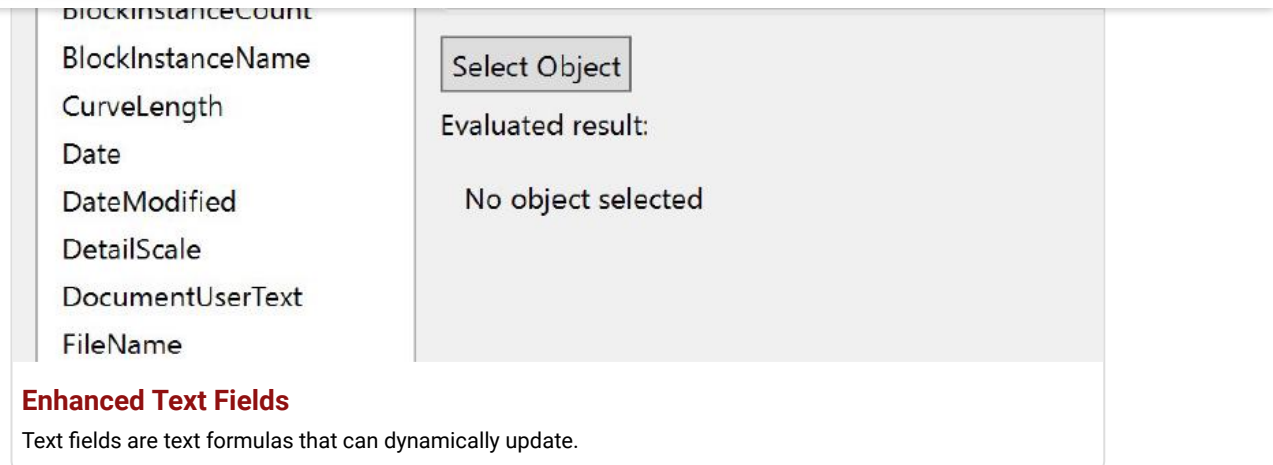

### Grasshopper

Grasshopper seems to be everywhere lately. As usual, we're having a hard time keeping up (you might even see that familiar canvas in other applications). In Rhino 7, we've added some new components, but we've also made it easier to turn your programs into plugins…

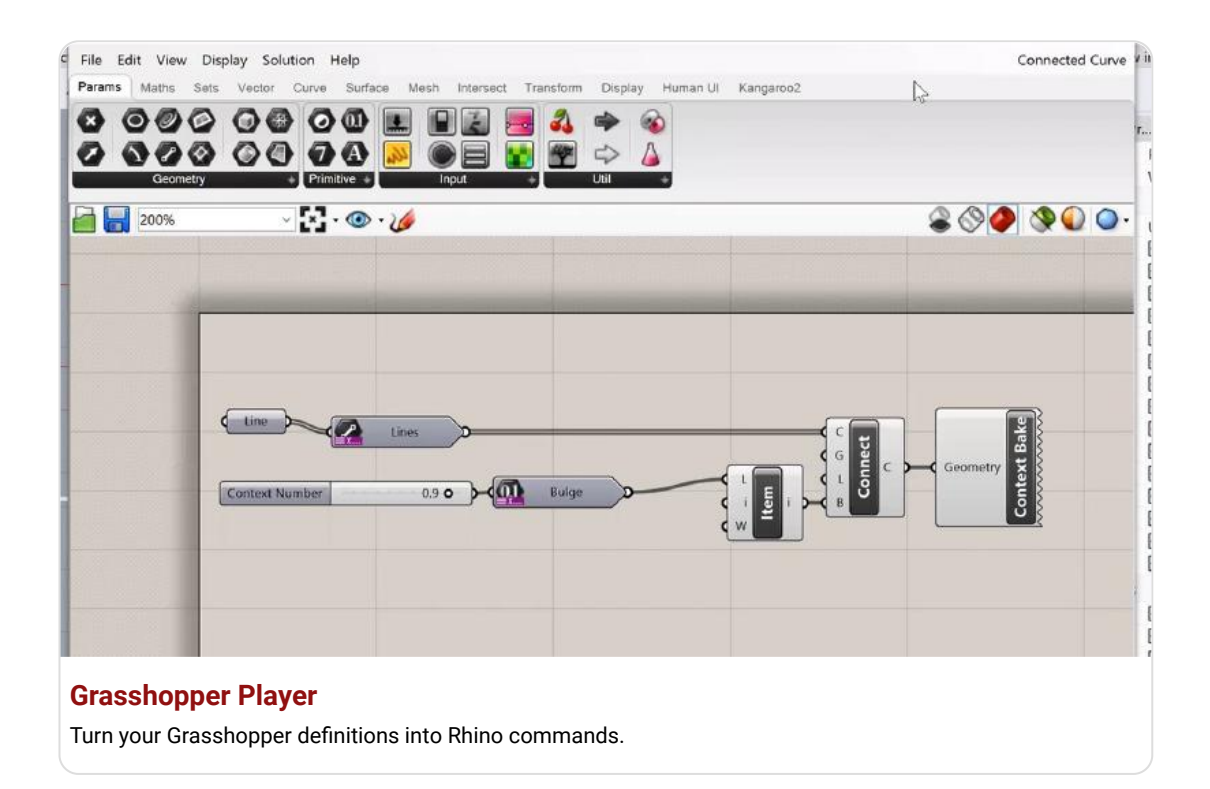

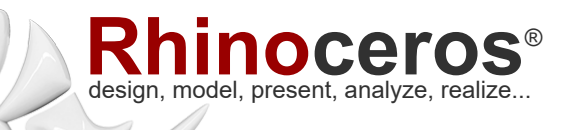

[buy](https://www.rhino3d.com/buy/) [download](https://www.rhino3d.com/download/) [gallery](https://discourse.mcneel.com/c/gallery/46/l/top) [features](https://www.rhino3d.com/features/) [news](https://www.rhino3d.com/news/) [community](https://discourse.mcneel.com/) [learn](https://www.rhino3d.com/learn/) [support](https://www.rhino3d.com/support/) [sign in](https://www.rhino3d.com/my-account/)

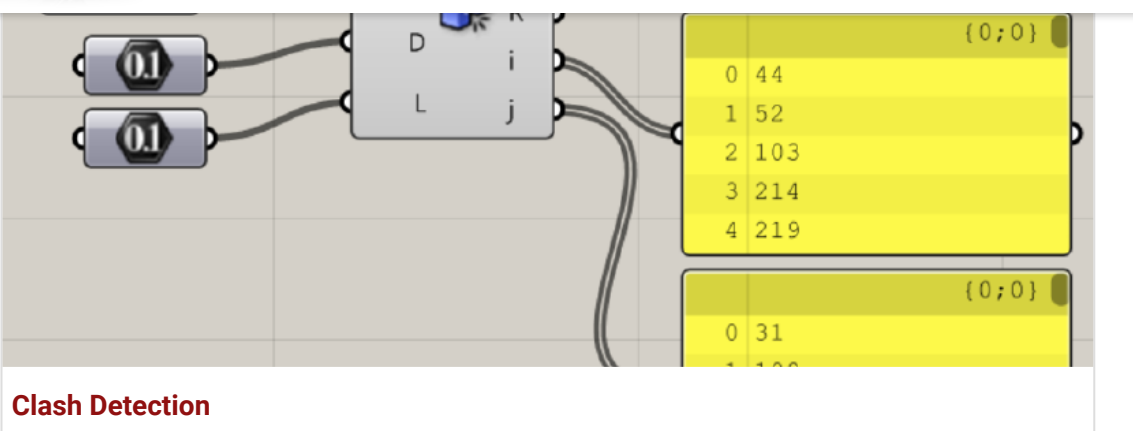

Quickly find where your objects occupy the same space.

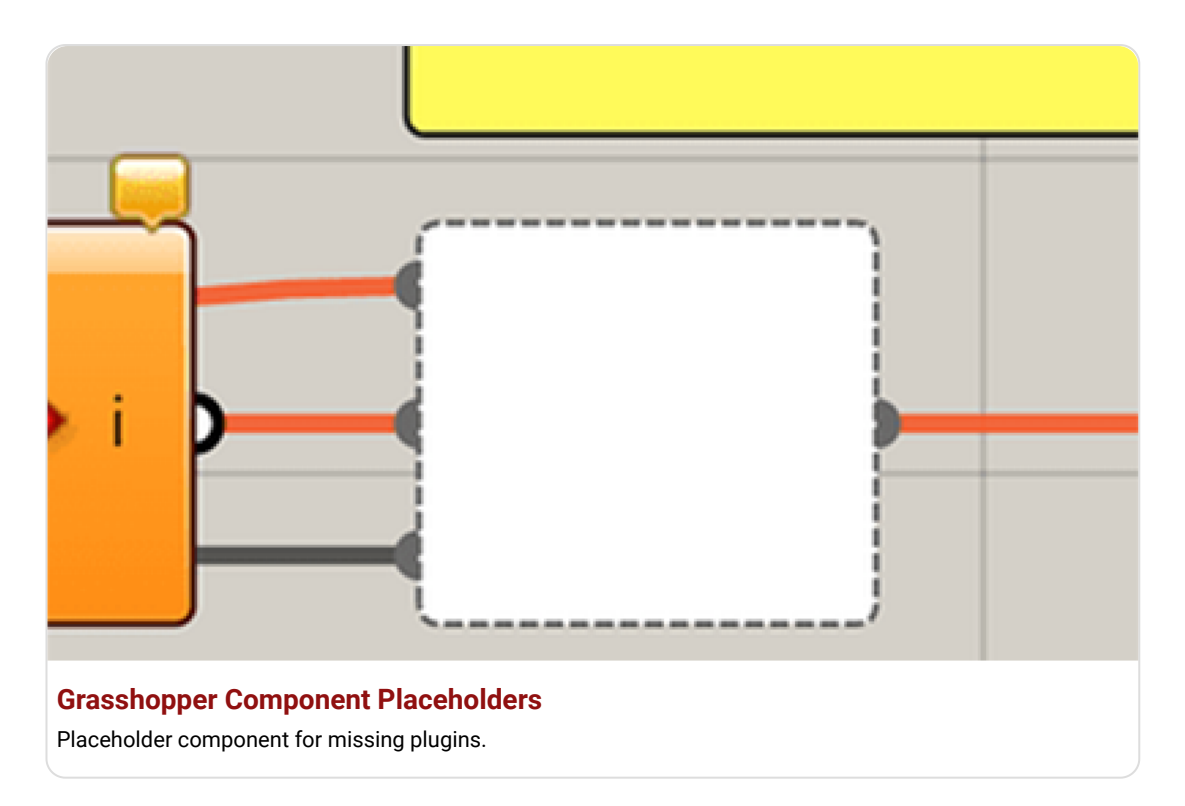

## Development Platform

Rhino 7 brings major improvements to [our free SDKs](https://developer.rhino3d.com/), with API refinements, [better documentation](https://developer.rhino3d.com/), and some major new features that broaden and deepen the foundations of the geometry development platform…

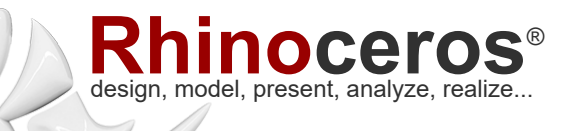

[buy](https://www.rhino3d.com/buy/) [download](https://www.rhino3d.com/download/) [gallery](https://discourse.mcneel.com/c/gallery/46/l/top) [features](https://www.rhino3d.com/features/) [news](https://www.rhino3d.com/news/) [community](https://discourse.mcneel.com/) [learn](https://www.rhino3d.com/learn/) [support](https://www.rhino3d.com/support/) [sign in](https://www.rhino3d.com/my-account/)

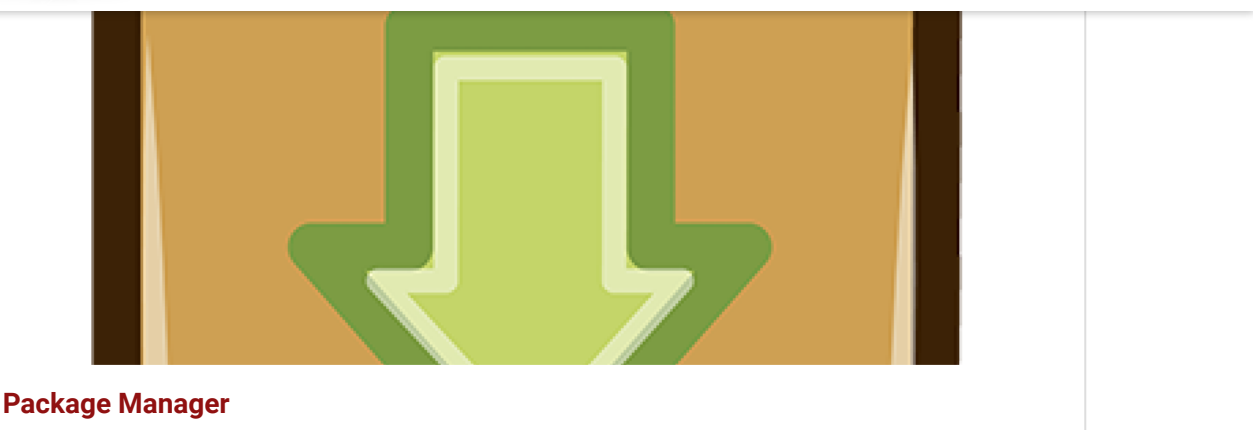

Discover, install, and manage your resources.

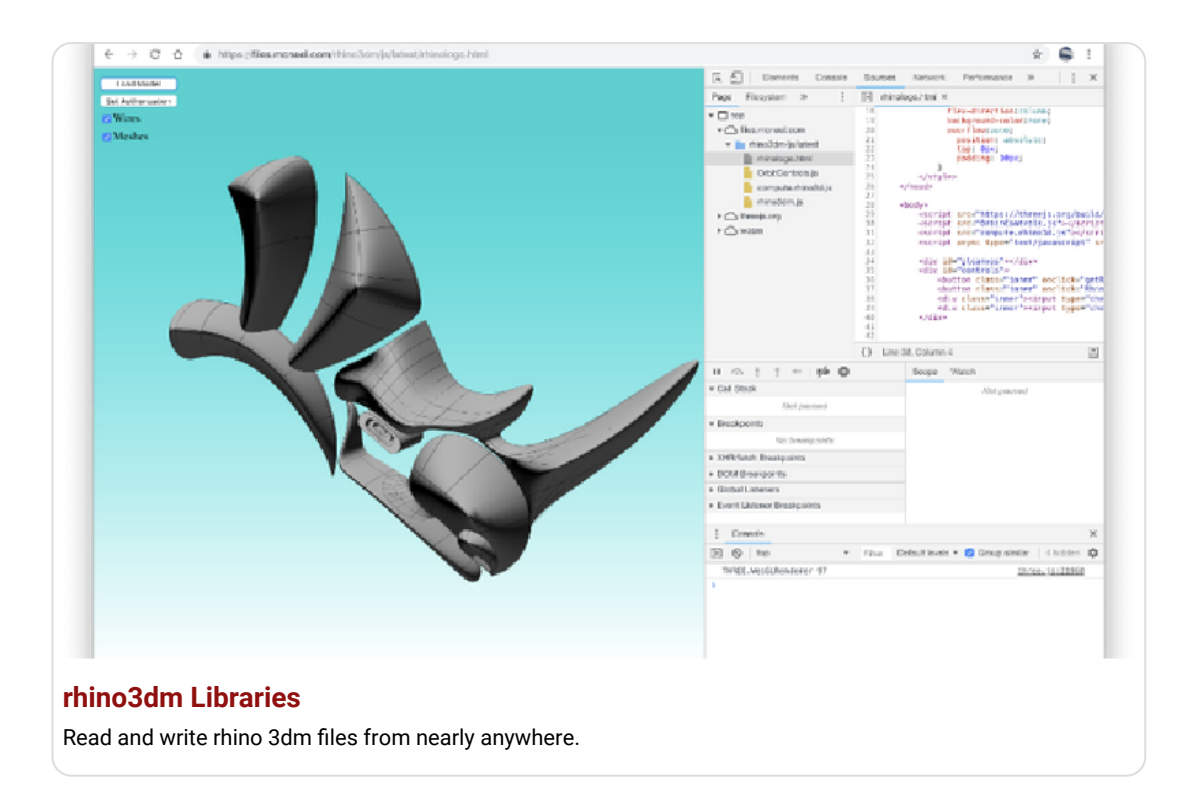

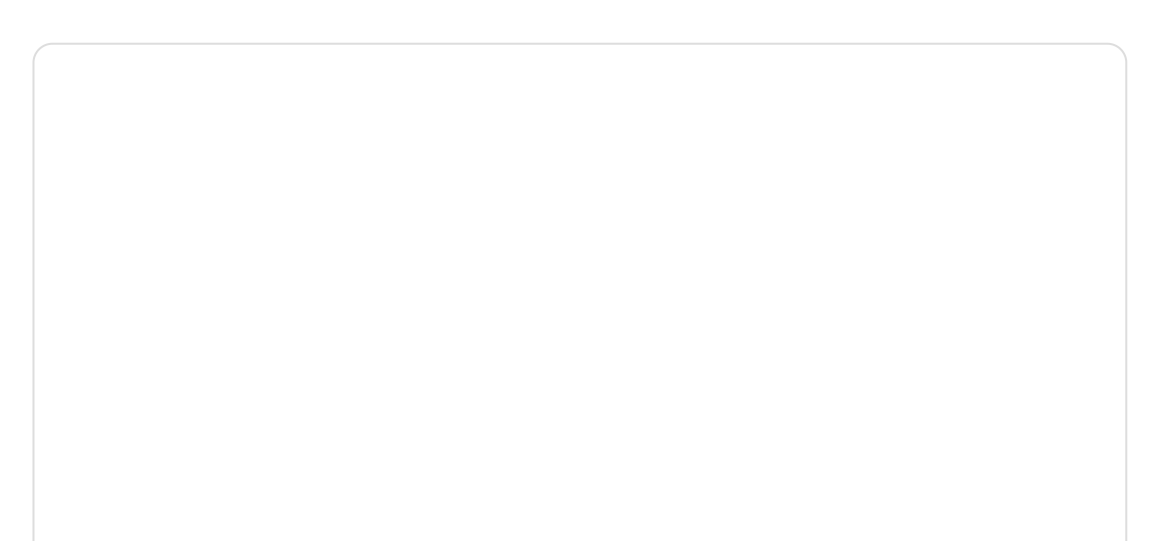

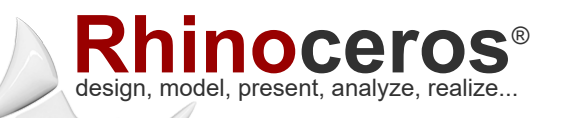

[buy](https://www.rhino3d.com/buy/) [download](https://www.rhino3d.com/download/) [gallery](https://discourse.mcneel.com/c/gallery/46/l/top) [features](https://www.rhino3d.com/features/) [news](https://www.rhino3d.com/news/) [community](https://discourse.mcneel.com/) [learn](https://www.rhino3d.com/learn/) [support](https://www.rhino3d.com/support/) [sign in](https://www.rhino3d.com/my-account/)

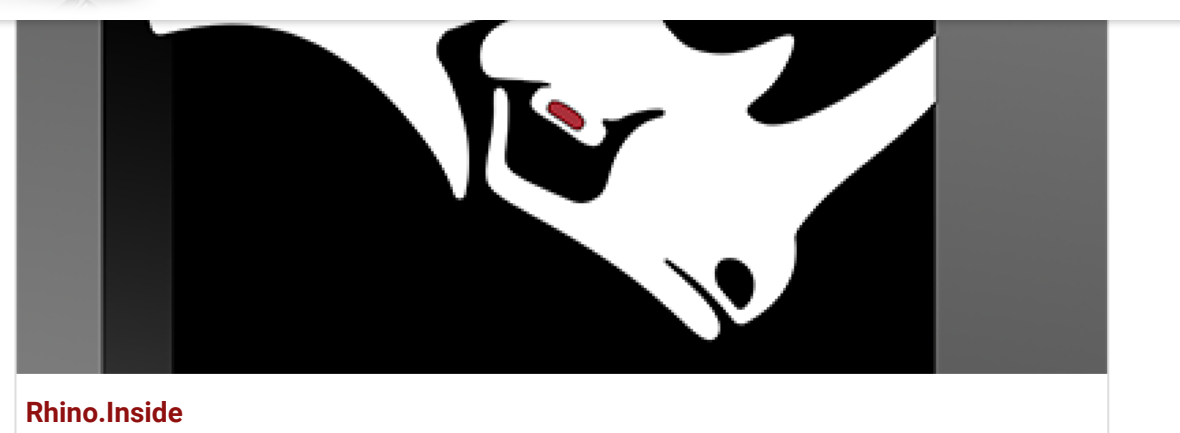

Access Rhino and Grasshopper within other Windows applications

![](_page_10_Figure_5.jpeg)

#### **[Rhino.Inside.Revit](https://www.rhino3d.com/features/rhino-inside-revit/)**

Run Rhino and Grasshopper within Revit.

![](_page_11_Picture_0.jpeg)

[buy](https://www.rhino3d.com/buy/) [download](https://www.rhino3d.com/download/) [gallery](https://discourse.mcneel.com/c/gallery/46/l/top) [features](https://www.rhino3d.com/features/) [news](https://www.rhino3d.com/news/) [community](https://discourse.mcneel.com/) [learn](https://www.rhino3d.com/learn/) [support](https://www.rhino3d.com/support/) [sign in](https://www.rhino3d.com/my-account/)

search

![](_page_11_Picture_2.jpeg)

# And More

Looking for a complete list of new commands? If you're not seeing what you're looking for above, please check out the documentation's [New in Rhino 7](https://docs.mcneel.com/rhino/7/help/en-us/index.htm#commandlist/newinrhino7.htm) for a complete list…as well as new command options.

![](_page_11_Picture_5.jpeg)